### **BAB III**

### **METODE PENELITIAN**

### **A. Metode dan Desain Penelitian**

Metode yang digunakan dalam penelitian ini adalah kuasi eksperimen karena dalam penelitian ini peneliti tidak mungkin untuk mengontrol semua variabel yang relevan kecuali beberapa dari variabel-variabel tersebut (Panggabean, 1996). Variabel bebas dalam penelitian ini adalah model pembelajaran kooperatif tipe Group Investigation dan model pembelajaran tradisional sedangkan yang menjadi variabel terikatnya adalah penguasaan konsep fisika fluida statis.

Desain penelitian yang digunakan dalam penelitian ini adalah *Randomized Control Group Pretest-Postest Design*. Dengan menggunakan desain ini, subyek penelitian dibagi dalam dua kelompok yaitu satu kelompok sebagai kelompok eksperimen dan satu kelompok lagi sebagai kelompok kontrol. Kelompok eksperimen adalah kelompok yang mendapatkan pembelajaran dengan model pembelajaran kooperatif tipe Group Investigation, sedangkan kelompok kontrol adalah kelompok yang mendapatkan pembelajaran dengan model pembelajaran tradisional. Desain penelitian dapat dilihat pada Tabel 3.1 sebagai berikut: (Panggabean, 1996).

*Tabel 3.1 Tabel Randomized Control Group Pretest-Posttest Design* 

| Kelompok   | <b>Pretest</b> | <b>Treatment</b> | <b>Postest</b> |
|------------|----------------|------------------|----------------|
| Eksperimen |                |                  |                |
| Kontrol    |                |                  |                |

Keterangan :  $T_1$  = tes awal (pretest)

 $T_2$  = tes akhir (posttest)

 $X_a$  = model Pembelajaran Kooperatif tipe Group

Investigation

 $X_b$  = model pembelajaran tradisional

### **B. Populasi dan Sampel Penelitian**

Menurut Panggabean (1996), populasi adalah suatu kelompok manusia atau objek yang menjadi perhatian peneliti dalam suatu penelitian, atau suatu wadah penyimpulan (inferensi) dalam suatu penelitian. Sebagian dari populasi yang memiliki ciri-ciri yang dimiliki oleh populasi disebut dengan sampel. Populasi yang digunakan dalam penelitian ini adalah seluruh siswa kelas XI IPA pada salah satu SMA Negeri di kota Bandung yang terdiri dari 6 kelas. Sampel penelitian adalah dua kelas yang dipilih secara *cluster random sampling*, yaitu teknik penentuan sampel secara acak sehingga semua kelas memiliki peluang sama untuk dijadikan sampel penelitian. Karena dalam penelitian ini dibutuhkan dua kelas, maka dari enam kelas ini dilakukan pengundian yang menetapkan kelas XI IPA 2 sebagai kelas eksperimen dan kelas XI IPA 3 sebagai kelas kontrol.

### **C. Prosedur Penelitian**

Penelitian ini dibagi menjadi tiga tahapan, yaitu :

- 1. Tahap persiapan.
- 2. Tahap pelaksanaan.
- 3. Tahap pengolahan dan analisis data.

2. Tahap pengolahan dan analisis data.<br>3. Tahap pengolahan dan analisis data.<br>Penjelasan untuk setiap tahap adal<mark>ah seb</mark>agai berikut :

1. Tahap persiapan.

Langkah-langkah yang dilakukan dalam persiapan penelitian adalah:

a. Melaksanakan studi pendahuluan, meliputi pengamatan langsung pembelajaran di kelas, wawancara dengan guru dan siswa, dilakukan untuk mengetahui kondisi kelas, kondisi siswa selama pembelajaran berlangsung, kegiatan pembelajaran yang biasa dilaksanakan, dan sarana dan prasarana yang tersedia di sekolah.

- b. Perumusan masalah penelitian.
- c. Melakukan kajian literatur tentang penguasaan konsep dan pembelajaran kooperatif tipe Goup Investigation.
- d. Melakukan pengurusan perizinan ke sekolah sebagai tempat penelitian.
- e. Melakukan telaah kurikulum Fisika SMA dan penentuan materi pembelajaran yang dijadikan materi pembelajaran dalam penelitian. Hal ini dilakukan untuk mengetahui kompetensi dasar yang hendak dicapai agar pembelajaran yang diterapkan dapat memperoleh hasil

akhir sesuai dengan kompetensi dasar yang dijabarkan dalam kurikulum.

- f. Menyusun Silabus, Rencana Pelaksanaan Pembelajaran dan Skenario Pembelajaran mengenai pokok bahasan yang dijadikan materi pembelajaran dalam penelitian.
- g. Menyusun instrumen penelitian..
- h. Mengkonsultasikan dan men-*judgement* instrument.

i. Merevisi/memperbaiki instrumen.

j. Melakukan uji coba instrumen.

k. Menganalisis data hasil uji coba untuk mencari validitas, reliabilitas, daya pembeda, dan tingkat kesukaran, sehingga layak dipakai untuk tes awal dan tes akhir.

2. Tahap pelaksanaan

Pelaksanaan pengumpulan data dilakukan di salah satu SMA Negeri di kota Bandung. Langkah-langkah yang dilakukan dalam pelaksanaan penelitian adalah:

- a. Penentuan sampel penelitian yang terdiri dari dua kelas (eksperimen dan kontrol).
- b. Pelaksanaan tes awal (*pretest*) bagi kelas eksperimen dan kontrol.
- c. Memberikan perlakuan berupa pembelajaran pada kedua kelas. Pada kelas eksperimen diterapkan model pembelajaran kooperatif tipe group investigation, sedangkan pada kelas kontrol diterapkan model pembelajaran tradisional.
- d. Pelaksanaan tes akhir (*posttest*) pada kelas eksperimen dan kontrol.
- 3. Tahap pengolahan dan analisis data

Langkah-langkah yang dilakukan dalam analisis data adalah :

- a. Mengolah data hasil tes awal, tes akhir serta instrumen lainnya.
- b. Menganalisis dan membahas temuan penelitian.
- c. Membuat kesimpulan.

Prosedur tahapan penelitian secara singkat dapat dilihat pada Gambar 3.1.

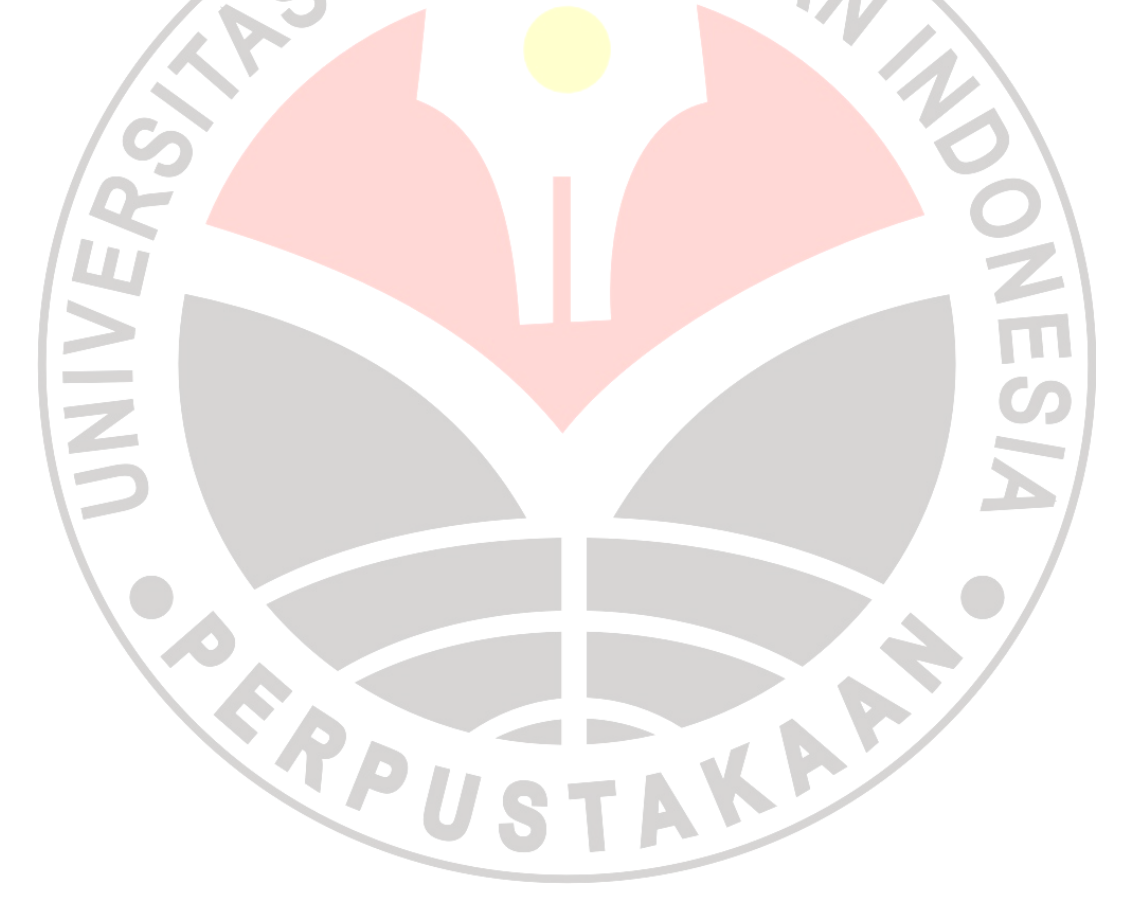

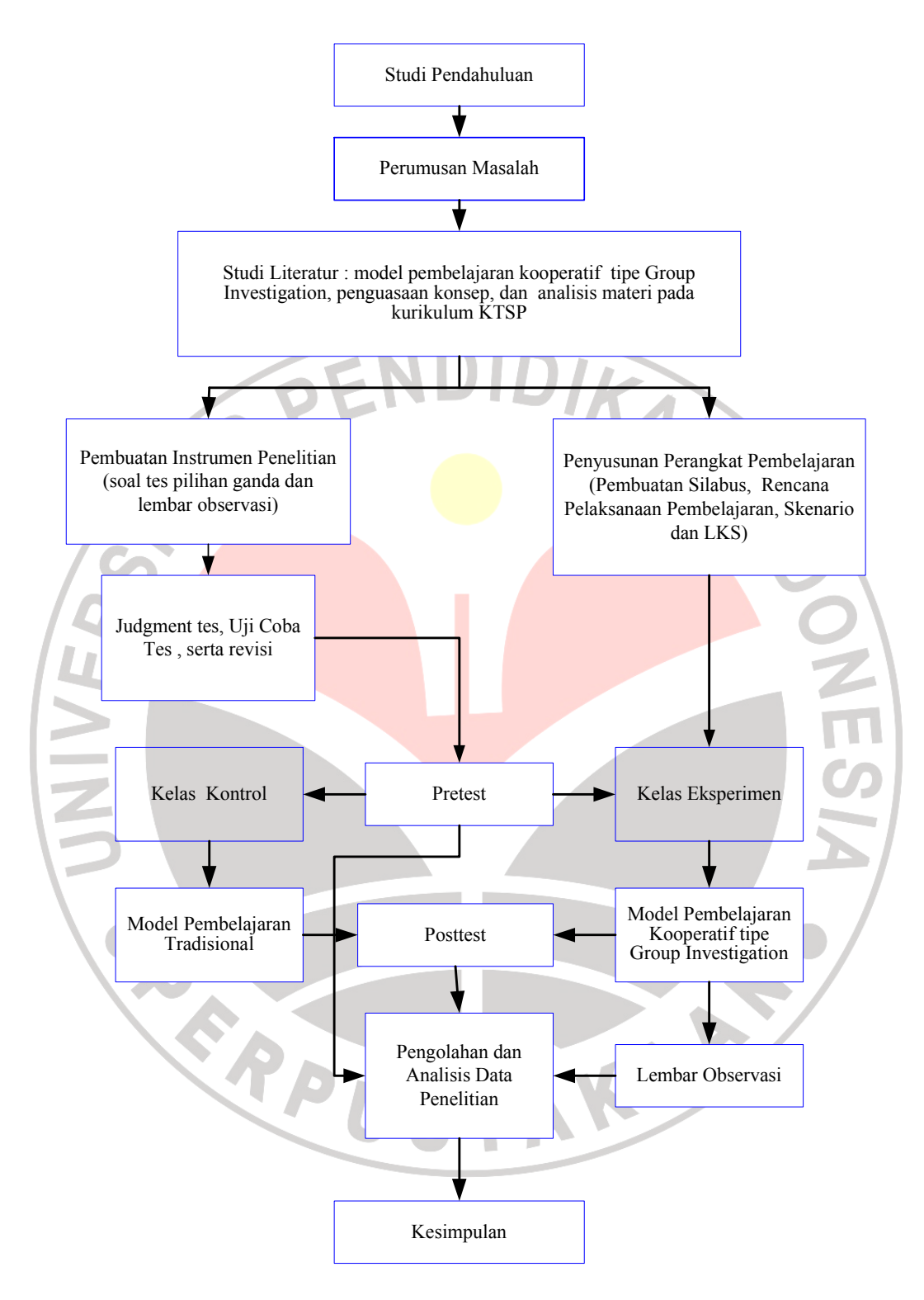

**Gambar 3.1 Bagan Prosedur Penelitian** 

### **D. Instrumen Penelitian dan Teknik Pengumpulan Data**

Instrumen yang digunakan dalam penelitian ini terdiri atas tes penguasaan konsep dan lembar observasi keterlaksanaan model.

1. Tes Penguasaan Konsep

Tes Penguasaan Konsep digunakan untuk mengetahui penguasaan konsep siswa sebelum dan sesudah pembelajaran. Tes ini disusun dalam bentuk pilihan ganda dengan berpedoman pada kisi-kisi yang telah disusun, meliputi tiga ranah kogniif yaitu  $C_1$  (hafalan),  $C_2$  (pemahaman),  $dan C<sub>3</sub> (penerapan).$ 

2. Lembar Observasi Keterlaksanaan Model

Lembar observasi keterlaksanaan model digunakan untuk mengetahui sejauhmana keterlaksanaan pembelajaran kooperatif tipe group investigation oleh guru dan siswa pada saat pembelajaran berlangsung.

## **E. Uji Coba Tes**

Uji coba tes dilakukan untuk mengukur dan mengetahui apakah tes yang digunakan telah memenuhi syarat dan kelayakan sebagai alat pengumpul data. Dari hasil uji coba tersebut, dapat diketahui validitas, reliabilitas, taraf kemudahan, dan daya pembeda soal.

#### **1. Validitas butir soal**

Validitas butir soal merupakan ukuran yang menyatakan kesahihan suatu soal dalam mengukur sesuatu yang hendak diukur. Validitas empiris dilakukan dengan uji statistik, yaitu dengan teknik korelasi 'Pearson Product Moment' sebagai berikut: (Arikunto, 2007)

$$
r_{xy} = \frac{N\sum XY - (\sum X)(\sum Y)}{\sqrt{\left(N\sum X^2 - (\sum X)^2\right)\left(N\sum Y^2 - (\sum Y)^2\right)}}
$$

Keterangan:

X

Y

 $r_{xy}$ : koefisien korelasi antara x dan y

N : banyaknya peserta tes

: skor tiap butir soal

: skor total

Untuk menginterpretasikan nilai koefisien korelasi yang diperoleh

KAMAN

ialah dengan cara melihat kriteria nilai r product moment berdasarkan

Tabel 3.2. (Arikunto, 2007)

## **Tabel 3.2**

## **Interpretasi Validitas Butir Soal**

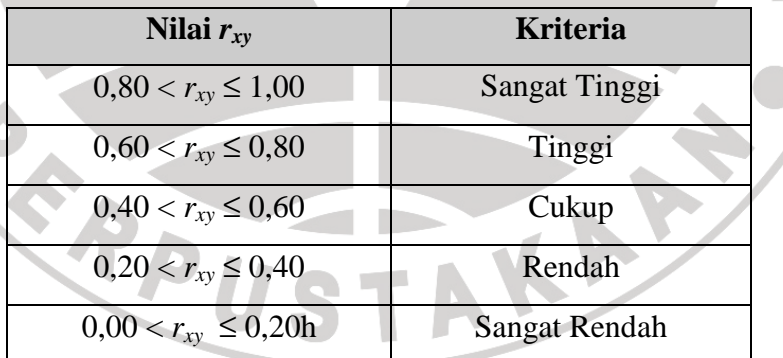

### **2. Reliabilitas Tes**

Reliabilitas tes adalah tingkat konsistensi suatu tes. Uji coba reliabilitas ini digunakan untuk mengetahui sejauh mana tes tersebut dapat dipercaya untuk menghasilkan skor yang ajeg, relatif tidak berubah walaupun tes dilakukan pada situasi yang berbeda.

Perhitungan koefisien reliabilitas tes dilakukan dengan menggunakan metoda belah dua (*split half*), sebagai berikut: (Arikunto, 2007)

S 
$$
P E NDIDIR
$$

Keterangan :

 $r_{\frac{1}{2}}$ 

 $r_{11}$  = reliabilitas tes

 $=$  korelasi antara skor-skor setiap belahan tes

Dengan  $r_{\frac{1}{2}\frac{1}{2}}$ <sup>1</sup> dapat ditentukan dengan menggunakan rumus

korelasi 'Pearson Product Moment' sebagai berikut: (Arikunto, 2007)

$$
r_{xy} = \frac{N\sum XY - (\sum X)(\sum Y)}{\sqrt{\left(N\sum X^2 - (\sum X)^2\right)\left(N\sum Y^2 - (\sum Y)^2\right)}}
$$

# Keterangan:

- $r_{xy}$ : koefisien korelasi antara x dan y
- N : banyaknya peserta tes
- X : skor butir soal awal
- Y : skor butir soal akhir

 Nilai *r11* yang diperoleh dapat diinterpretasikan untuk menentukan derajat reliabilitas tes dengan menggunakan kriteria pada Tabel 3.3.

(Arikunto, 2007)

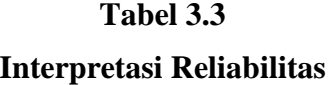

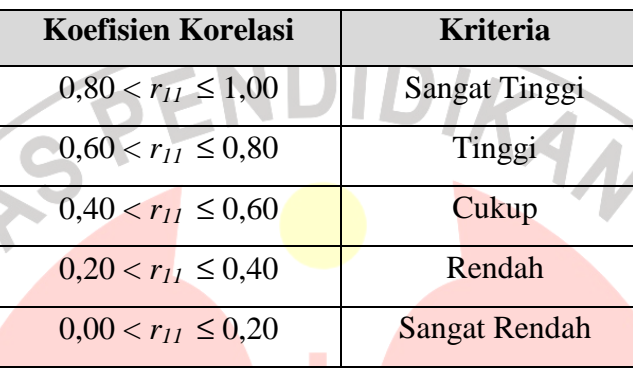

## **3. Taraf Kemudahan Soal**

Taraf Kemudahan suatu butir soal merupakan gambaran mengenai mudah atau tidaknya suatu butir soal. Taraf Kemudahan suatu butir soal adalah proporsi dari keseluruhan siswa yang menjawab benar pada butir soal tersebut. Taraf Kemudahan soal dapat dihitung dengan menggunakan persamaan berikut: (Arikunto, 2007)

*B*

*JS* =

*P*

#### Keterangan :

- *P* = Indeks Kemudahan Soal
- $B =$ Banyaknya siswa yang menjawab soal dengan benar
- *JS* = Jumlah seluruh siswa peserta tes

Nilai *P* yang diperoleh dapat diinterpretasikan untuk menentukan taraf kemudahan butir soal dengan menggunakan kriteria pada Tabel 3.4. (Arikunto, 2007)

**Tabel 3.4 Interpretasi Taraf Kemudahan Butir Soal** 

| Nilai <i>P</i>        | <b>Kriteria</b>     |  |
|-----------------------|---------------------|--|
| 0,00                  | <b>Sangat Sukar</b> |  |
| $0,00 < P \le 0,30$   | Sukar               |  |
| $0.31 \le P \le 0.70$ | Sedang              |  |
| $0.71 \le P < 1.00$   | Mudah               |  |
| 1,00                  | <b>Sangat Mudah</b> |  |

# **4. Daya Pembeda**

Daya pembeda soal adalah kemampuan soal untuk membedakan antara peserta didik yang berkemampuan tinggi, dengan peserta didik yang berkemampuan rendah. Untuk menentukan daya pembeda soal, dapat digunakan persamaan berikut: (Arikunto, 2007)

$$
DP = \frac{B_A}{J_A} - \frac{B_B}{J_B} = P_A - P_B
$$

keterangan: *DP* = Daya pembeda butir soal

 $J_A$ Banyaknya peserta kelompok atas

*B J* = Banyaknya peserta kelompok bawah

*BA* = Banyaknya peserta kelompok atas yang menjawab

soal itu dengan benar

*BB* = Banyaknya peserta kelompok bawah yang menjawab

soal itu dengan benar

- *PA* = Proporsi peserta kelompok atas yang menjawab benar
- $P_B$  = Proporsi peserta kelompok bawah yang menjawab

benar

Nilai *DP* yang diperoleh dapat diinterpretasikan untuk menentukan

daya pembeda butir soal dengan menggunakan kriteria pada Tabel 3.5.

(Arikunto, 2007)

# **Tabel 3.5 Interpretasi Daya Pembeda Butir Soal**

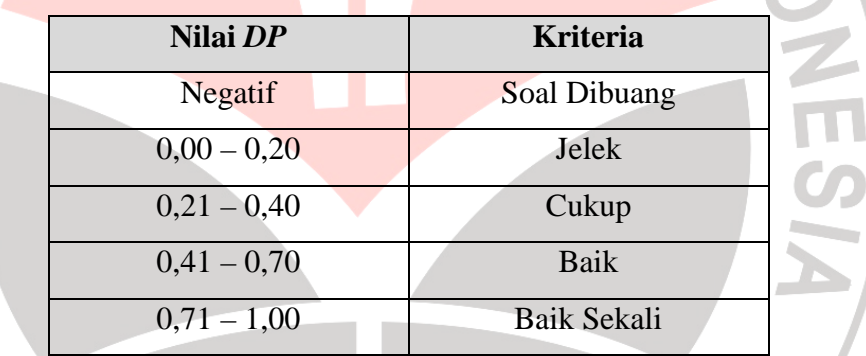

## **F. Teknik pengolahan Data**

### **1. Data Skor Tes**

Dalam penelitian ini, data skor tes digunakan untuk mengukur penguasaan konsep fluida statis. Skor tes ini berasal dari nilai tes awal dan tes akhir. Untuk mengolah data dilakukan langkah-langkah sebagai berikut:

### a. Pemberian Skor

Skor untuk soal pilihan ganda ditentukan berdasarkan metode *Rights Only*, yaitu jawaban benar diberi skor satu dan jawaban salah atau butir soal yang tidak dijawab diberi skor nol. Pemberian skor dihitung dengan menggunakan rumus sebagai berikut:<br>
sebagai berikut:<br>
sebagai berikut:<br>
sebagai berikut:<br>
sebagai berikut:

 $S = \Sigma R$ 

Keterangan:

 $S =$ Skor siswa

*R* = Jawaban siswa yang benar

b. Perhitungan Gain yang Dinormalisasi

Skor gain (gain aktual) diperoleh dari selisih skor tes awal dan tes akhir. Perbedaan skor tes awal dan tes akhir ini diasumsikan sebagai efek dari *treatment* (Luhut Panggabean, 1996). Rumus yang digunakan untuk menghitung nilai gain adalah:

Gain = nilai posttest – nilai pretest

Untuk perhitungan nilai gain yang dinormalisasi dan pengklasifikasiannya digunakan persamaan sebagai berikut:

(1) Gain yang dinormalisasi setiap siswa (*g*) ditentukan dengan menggunakan persamaan sebagai berikut: (Hake, 1998)

$$
g = \frac{\%G}{\%G_{\text{maks}}} = \frac{(\%S_f - \%S_i)}{(100 - \%S_i)}
$$

Keterangan :

*g* = gain yang dinormalisasi

*G* = gain aktual

*Gmaks*= gain maksimum yang mungkin terjadi

- $S_f$  = skor tes awal
- *Si* = skor tes akhir
- (2) Rata-rata gain yang dinormalisasi (<g>) ditentukan dengan menggunakan persamaan sebagai berikut: (Hake, 1998)

$$
\langle g \rangle = \frac{\% \langle G \rangle}{\% \langle G \rangle_{\text{maks}}} = \frac{(\% \langle S \rangle_{\text{r}} > -\% \langle S \rangle_{\text{r}} >)}{(100 - \% \langle S \rangle_{\text{r}} >)}
$$

Keterangan :

- 〈*g*〉 = rata-rata gain yang dinormalisasi
- $\langle G \rangle$  = rata-rata gain aktual
- 〈*G*〉*maks*= gain maksimum yang mungkin terjadi
- $\langle S_f \rangle$  = rata-rata skor tes awal
- $\langle S_i \rangle$  = rata-rata skor tes akhir

Nilai 〈*g*〉 yang diperoleh diinterpretasikan dengan

klasifikasi pada Tabel 3.6: (Hake, 1998)

# **Tabel 3.6 Interpretasi Nilai Gain yang Dinormalisasi**

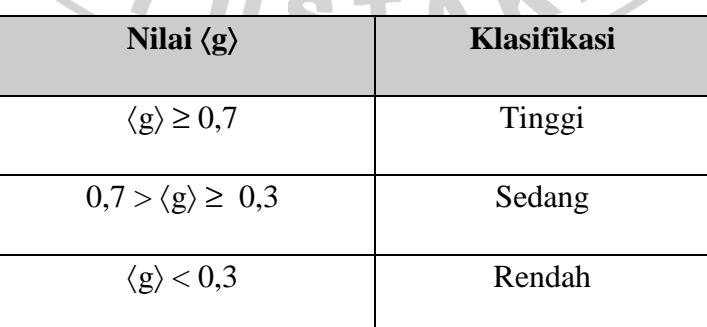

 $\frac{1}{10}$ 

c. Uji Normalitas

Untuk mengetahui bahwa skor gain penguasaan konsep kelas kontrol dan eksperimen yang diperoleh terdistribusi secara normal atau tidak, maka dengan menggunakan SPSS dilakukan langkah-langkah sebagai berikut:

- 1) Buka file yang akan dianalisis. Data ini disusun dalam dua kolom. Kolom pertama memuat nilai/ skor-skor (gain) individu dari kedua kelompok. Sedangkan kolom kedua memuat identitas kelompok (misalnya angka 1 untuk "kelas kontrol" dan angka 2 untuk "kelas eksperimen").
- 2) Klik **Analyze** ⇒**Descriptive statistic**⇒**Explore** pada menu sehingga muncul kotak dialog Explore.
- 3) Masukkan **Variabel Nilai** (skor gain) pada kotak **Dependent List List**, kemudian pilih **Both** pada kotak **Display.**
- 4) Klik **Plot**, pilih **Factor Level Together** pada kotak **Bloxplots, steam and leaf** pada **descriptive** dan **normality with test.**
- 5) Klik **Continue**.

UNIVE

- 6) Klik **Statistic**, dan pilih **descriptive**.
- 7) Klik **Continue**.
- 8) Klik **Option** dan pilih **Exclude Cases listwise.**
- 9) Klik **Continue**.
- 10) Klik **OK** sehingga menghasilkan Output SPSS Viewer.

Hasil dari output SPSS akan memuat nilai **Asymp. Sig. (2 Tailed),** yaitu **p-value** untuk hipotesis dua ekor. Data akan terdistribusi normal jika **Asymp. Sig.** (2 Tailed)  $> \alpha$  ( $\alpha = 0.5$ ).

d. Uji homogenitas

JNIVE

Untuk mengetahui bahwa variansi antara kelas kontrol dan eksperimen homogen, maka dengan menggunakan SPSS dilakukan langkah-langkah sebagai berikut:

1) Buka file yang akan dianalisis. Data ini disusun dalam dua kolom. Kolom pertama memuat nilai/ skor-skor (gain) individu dari kedua kelompok. Sedangkan kolom kedua memuat identitas kelompok (misalnya angka 1 untuk "kelas kontrol" dan angka 2 untuk "kelas eksperimen").

- 2) Klik **Analyze** ⇒**Descriptive statistic**⇒**Explore** pada menu sehingga muncul kotak dialog Explore.
- 3) Masukkan **Variabel Nilai** (skor gain) pada kotak **Dependent List List**, kemudian pilih **Both** pada kotak **Display.**
- 4) Klik **Plot**, pilih **Factor Level Together** pada kotak **Bloxplots, steam and leaf** pada **descriptive** dan **normality with test** dan **power estimation** pada kotak **spread vs level with levene test.**
- 5) Klik **Continue**.
- 6) Klik **Statistic**, dan pilih **descriptive**, kemudian Klik **Continue**.
- 7) Klik **Option** dan pilih **Exclude Cases listwise.**
- 8) Klik **Continue**.

9) Klik **OK** sehingga menghasilkan Output SPSS Viewer.

Hasil dari output SPSS akan memuat nilai **Asymp. Sig. (2 Tailed),** yaitu **p-value** untuk hipotesis dua ekor. Data homogen jika **Asymp.** Sig. (2 Tailed)  $> \alpha$  ( $\alpha = 0.5$ ).

e. Uji hipotesis

UNIVE

Hipotesis adalah asumsi atau dugaan sementara mengenai sesuatu hal yang dibuat untuk menjelaskan hal itu yang sering dituntut untuk melakukan pengecekannya. Jika asumsi atau dugaan tersebut dikhususkan mengenani populasi, umumnya mengenai parameter populasi, maka hipotesis itu disebut *hipotesis statistik*. Dan hipotesis yang dimaksudkan dalam penelitian ini adalah hipotesis statistik. Sedangkan Pengujian hipotesis adalah langkah atau prosedur untuk menentukan apakah hipotesis yang diajukan diterima atau ditolak (Sudjana, 2005).

Secara umum, pengujian hipotesis statistik bisa dilakukan dengan uji statistik parametrik dan uji statistik non-parametrik. Tetapi uji statistik parametrik merupakan suatu pengujian yang paling kuat, dan hanya boleh digunakan bila asumsi-asumsi statistiknya telah dipenuhi (Panggabean, 2001). Asumsi ini didasarkan pada populasi yang terdistribusi normal dan varians homogen, maka uji statistik parametrik yang bisa digunakan adalah uji t. Untuk menguji hipotesis dengan uji t pada sampel besar (N ≥ 30) digunakan uji t statistik parametrik dengan rumus sebagai berikut: (Panggabean, 2001)

$$
t = \frac{M_1 - M_2}{\sqrt{\frac{s_1^2}{N_1} + \frac{s_2^2}{N_2}}}
$$

keterangan:  $M_1$  = rata-rata skor gain kelas eksperimen  $M_2$  = rata-rata skor gain kelas kontrol  $S_1^2$  = Variansi skor kelas eksperimen  $S_2^2$  = Variansi skor kelas kontrol *N*1 = jumlah siswa kelas eksperimen *N*2 = jumlah siswa kelas kontrol Hasil yang diperoleh dikonsultasikan pada tabel distribusi t

untuk tes satu ekor. Cara untuk mengkonsultasikan  $t_{hitting}$  dengan  $t_{label}$ adalah sebagai berikut:

- 1) Menentukan derajat kebebasan (dk) =  $N_1 + N_2 2$
- 2) Melihat tabel distribusi t untuk tes satu ekor pada taraf signifikansi tertentu, misalnya pada taraf 0,05 atau interval kepercayaan 95 %, sehingga akan diperoleh nilai t dari tabel distribusi t dengan persamaan  $t_{\text{table}} = t_{(1-\alpha)(dk)}$ . Bila nilai t untuk dk yang diinginkan tidak ada pada tabel, maka dilakukan proses interpolasi.
- 3) Kriteria hasil pengujian:

JNIVE

4) Hipotesis alternatif yang diajukan akan diterima jika  $t_{hitung} > t_{label}$ 

Sedangkan, jika sampel tidak terdistribusi normal, maka uji statistik parametrik tidak dapat digunakan. Oleh karena itu, sebagai gantinya dipakai **uji satatistik non-parametrik**. Uji parametrik yang akan digunakan adalah *Uji Mann-Whitney U*. Karena tes ini cocok untuk menetapkan apakah nilai (skor gain) berbeda secara signifikan diantara dua kelompok bebas (*two independent sample test*). Untuk *Uji Mann-Whitney U* akan dilakukan dengan program SPSS.

Langkah-langkah yang dilakukan untuk *Uji Mann-Whitney U* ini adalah sebagai berikut:

- 1) Buka file yang akan dianalisis. Data ini disusun dalam dua kolom. Kolom pertama memuat nilai/ skor-skor (gain) individu dari kedua kelompok. Sedangkan kolom kedua memuat identitas kelompok (misalnya angka 1 untuk "kelas kontrol" dan angka 2 untuk "kelas eksperimen").
- 2) Klik **Analyze** ⇒**Non parametric Test** ⇒**2 Independent Samples** pada menu sehingga kotak dialog **Two-Independent Sample Test** muncul.
- 3) Masukkan **Variabel Nilai** (skor gain) pada kotak **Test Variabel List**, kemudian masukkan **Variabel Kelas** pada kotak **Grouping variabel** dan pilih uji **Mann-Whitney U** pada **Test Type**.
- 4) Klik **Define Groups**, masukkan nilai varibel terikat pada kotak Grop 1 dan 2 (misal, Group 1 diisi dengan angka 1 dan Group 2 diisi dengan angka 2)
- 5) Klik **Continue**.
- 6) Klik **OK** sehingga menghasilkan Output SPSS Viewer.

Hasil dari output SPSS akan memuat nilai **Asymp. Sig. (2 Tailed),** yaitu **p-value** untuk hipotesis dua ekor. Karena dalam penelitian ini digunakan hipotesis satu ekor, maka keputusan yang diambil yaitu :

" Jika nilai dari {**2 X Asymp. Sig. (2 Tailed)} <** *α,* Atau Jika nilai dari  ${$  {Asymp. Sig. (2 Tailed)}  $\langle \frac{1}{2} a, \text{ dengan } a = 0.05, \text{ maka } H_0 \text{ ditolak} \rangle$ atau *Ha* diterima".

**2. Data Hasil Observasi** 

Data hasil observasi diperoleh dari lembar observasi keterlaksanaan model pembelajaran kooperatif tipe group investigation. Observasi ini bertujuan untuk mengetahui keterlaksanaan model pembelajaran kooperatif tipe group investigation oleh guru dan siswa. Dalam lembar observasi aktivitas guru disediakan kolom kritik dan saran. Hal ini dilakukan agar kekurangan/kelemahan yang terjadi selama pembelajaran bisa diketahui sehingga diharapkan pembelajaran selanjutnya bisa lebih baik.

### **G. Hasil Analisis Ujicoba Tes**

Untuk memperoleh tes yang baik, maka tes tersebut harus diuji cobakan terlebih dahulu. Uji coba ini dilakukan kepada siswa yang memiliki kesamaan karakter dengan siswa yang menjadi sampel penelitian. Dalam penelitian ini, ujicoba dilakukan kepada siswa SMA kelas XI di sekolah yang sama. Data hasil uji coba kemudian dianalisis yang meliputi uji validitas butir soal, taraf kemudahan, daya pembeda, dan reliabilitas, sehingga diperoleh instrumen tes yang telah memenuhi syarat dan layak digunakan sebagai

instrumen penelitian. Hasil uji coba tes penguasaan konsep dapat dilihat pada Lampiran C.

Berdasarkan pengolahan data hasil ujicoba tes, dapat diketahui bahwa 75% instrumen valid dengan 30% kategori tinggi dan 45% kategori cukup, sedangkan 25% instrumen tidak valid karena kategorinya rendah dan ada yang bernilai negatif. Berdasarkan daya pembeda, soal yang memenuhi kriteria untuk digunakan sebagai instrumen penelitian sebanyak 90% dengan 5% kategori baik sekali, 25% kategori baik dan 60% kategori cukup, sedangkan 10% instrumen mempunyai daya pembeda jelek dan berilai negatif. Berdasarkan tingkat kesukaran sebanyak 30% soal kategori mudah, 65 % kategori sedang dan 5 % kategori sukar. Berdasarkan reliabilitasnya, tes ini memiliki nilai 0,800 (tinggi).

Berdasarkan data di atas, maka sebanyak 15 butir soal tes penguasaan konsep dapat digunakan sebagai instrumen penelitian, dan lima butir soal dibuang yaitu butir soal nomor 5, 9, 14, 18 dan 20 karena validitasnya rendah (kisi-kisi soal pada lampiran B).

**CRAUSTAKAP**